## 國立政治大學 111 學年度第二學期

**D** 

# 迴歸分析(一)期末 R 程式加分考題

Department: 統計二 ID: 110304017 Name: 戴庭妤

### Subject: **Regression Analysis (I)**

Date: 2023/06/15, Time: 11:00~12:00 (60 minutes)

#### 注意事項:

- 1. 本次考題以 R 程式(Rgui 或 RStudio)方式作答,其他程式不允許。
- 2. 考試過程中可查詢書本、教學講義或上網,禁止利用 messenger, IG, Line 等等通訊軟 體。
- 3. 禁止疑似作弊行為。
- 4. 本答案卷上請務必於 R Console 內複制「執行後的程式碼及結果(含圖形)」,於本答案 卷貼上(Courier New, 10點字,白底黑字),不能只有程式碼,不能只有報表。最後,將 每小題之答案(不能只印出報表,要助教去找答案),在小題最後以打字(英文)作答 (Times New Roman, 12 點字,白底黑字)。
- 5. 請依序註明題號: (1)a, (1)b, (2)a 等等。
- 6. 作答完請將此 word 檔存檔,檔名為「學號-姓名-Regression-R-Midterm.docx」(更改成 自己「學號、姓名」)並上傳至 http://ftp.hmwu.idv.tw:8080/login.html?lang=tchinese 或點選教師網站首頁【作業考試上傳區】。
- 7. 帳號: **reg111**,密碼: 上課教室號碼,資料夾: 「**20230615-FinalExam**」
- 8. 如果上傳網站出現「空白頁」,請將滑鼠移至「網址列」後,按「Enter」即可。若再 不行,請換其它瀏覽器(IE/Edge/Firefox/Chrome)
- 9. 上傳檔案無法刪除,若要上傳更新檔,請於主檔名後加「-2」,例如:「學號-姓名-Regression-R-Midterm-2.docx」。

#### **Notes**:

- 1. This is an Open Book exam; you are free to use any materials including laptop, tablet and internets.
- 2. Smart phone and the communication software/APP (e.g., Messenger, IG, LINE, WeChat,..) are prohibited.
- 3. Copy the R codes and the results from R Console and paste it to this answer sheet.
- 4. Change the file name of this answer sheet according to your ID and Full Name. Upload the answer sheet to

http://ftp.hmwu.idv.tw:8080/login.html?lang=tchinese

5. Account: **reg111**, password: classroom number.

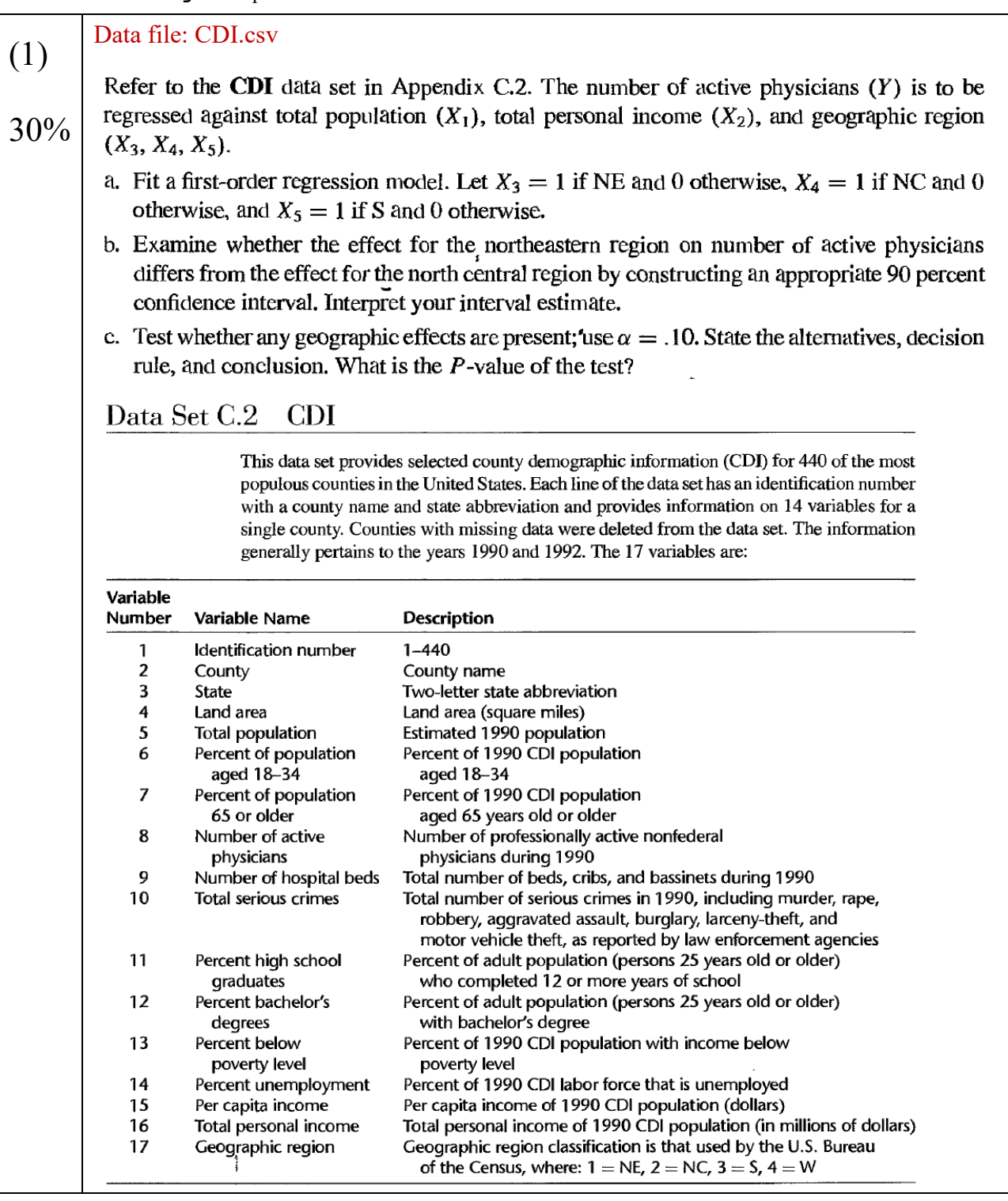

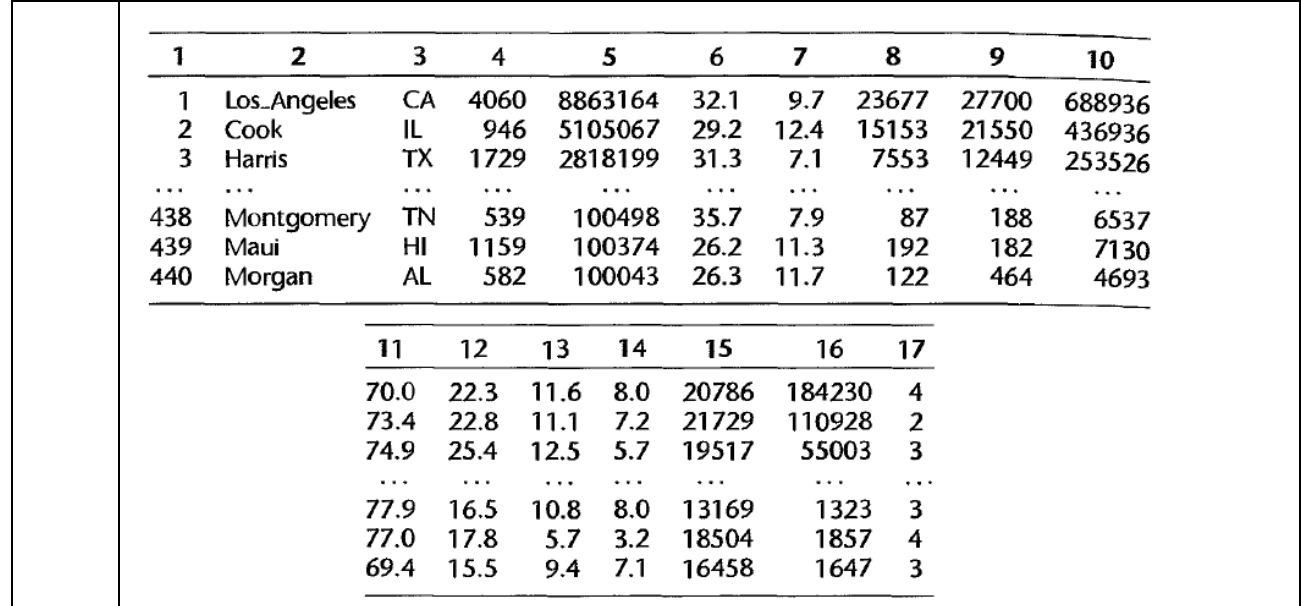

 $>$   $\sqrt{\frac{1}{1}}$  $>$  *l*ibrary(readr)  $>$ CDI  $\langle$  read\_csv("~/111-2-Regression-R-Final/data/CDI.csv") Rows: 439 Columns: 17 ── Column specification ──────────────────────────── Delimiter: "," chr (2): Los\_Angeles, CA dbl (15): 1, 4060, 8863164, 32.1, 9.7, 23677, 27...  $\frac{1}{\sqrt{\text{b}}\cdot\frac{1}{\text{b}}}}$ 

i Use `spec() ` to retrieve the full column specification for this data.

i Specify the column types or set `show\_col\_types = FALSE` to quiet this message. > View(CDI)

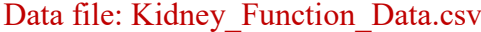

Kidney function. Creatinine clearance  $(Y)$  is an important measure of kidney function, but is difficult to obtain in a clinical office setting because it requires 24-hour urine collection. To determine whether this measure can be predicted from some data that are easily available, a kidney specialist obtained the data that follow for 33 male subjects. The predictor variables are serum creatinine concentration  $(X_1)$ , age  $(X_2)$ , and weight  $(X_3)$ .

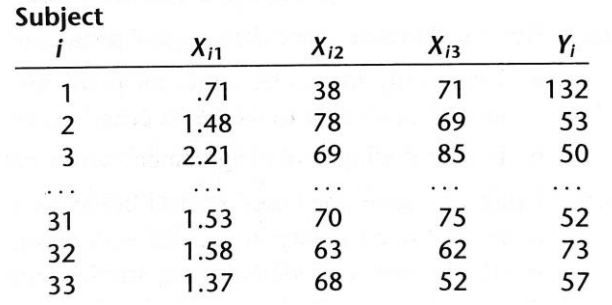

a. Using first-order and second-order terms for each of the three predictor variables (centered around the mean) in the pool of potential  $X$  variables (including cross products of the firstorder terms), find the three best hierarchical subset regression models according to the  $AIC_p$ criterion.

b. Is there much difference in  $AIC_p$  for the three best subset models?

> #(2) only find first order

 $\aleph$ 

 $\sqrt{\frac{2}{200}}$ 

30%

> Kidney Function Data<-read csv("~/111-2-Regression-R-Final/data/Kidney\_Function\_Data.csv") Rows: 32 Columns: 4 0s ── Column specification -Delimiter: "," dbl (4): 132, 0.71, 38, 71

```
i Use `spec()` to retrieve the full column specification for this data.
i Specify the column types or set `show col types = FALSE` to quiet this message.
> View(Kidney_Function_Data)
\rightarrow> colnames(Kidney Function Data) <- c("clearance", "concentration", "age",
"weight")
\sim> colnames(Kidney_Function_Data)
[1] "clearance" "concentration" "age"
[4] "weight"
> 
> #first_order
> Kidney Function Data.lm <- lm(clearance \sim concentration + age + weight, data =
Kidney Function Data )
> Kidney_Function_Data.lm 
Call:
lm(formula = clearance \sim concentration + age + weight, data =Kidney Function Data)
Coefficients:
  (Intercept) concentration age 
    117.2081 -38.9788 -0.7228
      weight 
      0.7822 
> 
> library(MASS)
> step.model <- stepAIC(Kidney Function Data.lm, direction = "both", trace = T)
Start: AIC=164.9
clearance \sim concentration + age + weight
              Df Sum of Sq RSS AIC
<none> 4310.2 164.90
- weight 1 3210.5 7520.7 180.71
- age 1 4022.7 8332.9 183.99
```
- concentration 1 7341.3 11651.5 194.72

> step.model Call:  $lm(formula = clearance \sim concentration + age + weight, data =$ Kidney Function Data) Coefficients: (Intercept) concentration age 117.2081 -38.9788 -0.7228 weight 0.7822 > summary(step.model) Call:  $lm(formula = clearance \sim concentration + age + weight, data =$ Kidney Function Data) Residuals: Min 1Q Median 3Q Max -27.663 -7.230 1.982 10.155 17.169 Coefficients: Estimate Std. Error t value Pr(>|t|) (Intercept) 117.2081 14.9353 7.848 1.51e-08 concentration -38.9788 5.6443 -6.906 1.66e-07 age -0.7228 0.1414 -5.112 2.04e-05 weight 0.7822 0.1713 4.567 9.06e-05 (Intercept) \*\*\* concentration \*\*\* age \*\*\* weight \*\*\* --- Signif. codes: 0 '\*\*\*' 0.001 '\*\*' 0.01 '\*' 0.05 '.' 0.1 ' ' 1

Residual standard error: 12.41 on 28 degrees of freedom

Multiple R-squared: 0.85, Adjusted R-squared: 0.8339 F-statistic: 52.9 on 3 and 28 DF, p-value: 1.171e-11

 $\,>$ 

> #second order

> Kidney\_Function\_Data.lm <- lm(clearance  $\sim x1 \times x2 + I(x1^2) + I(x2^2)$ , data = Kidney\_Function\_Data) Error in eval(predvars, data, env) : object 'x1' not found

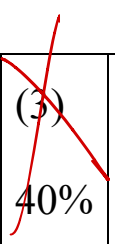

Data file: Performance\_Ability\_Data.csv X

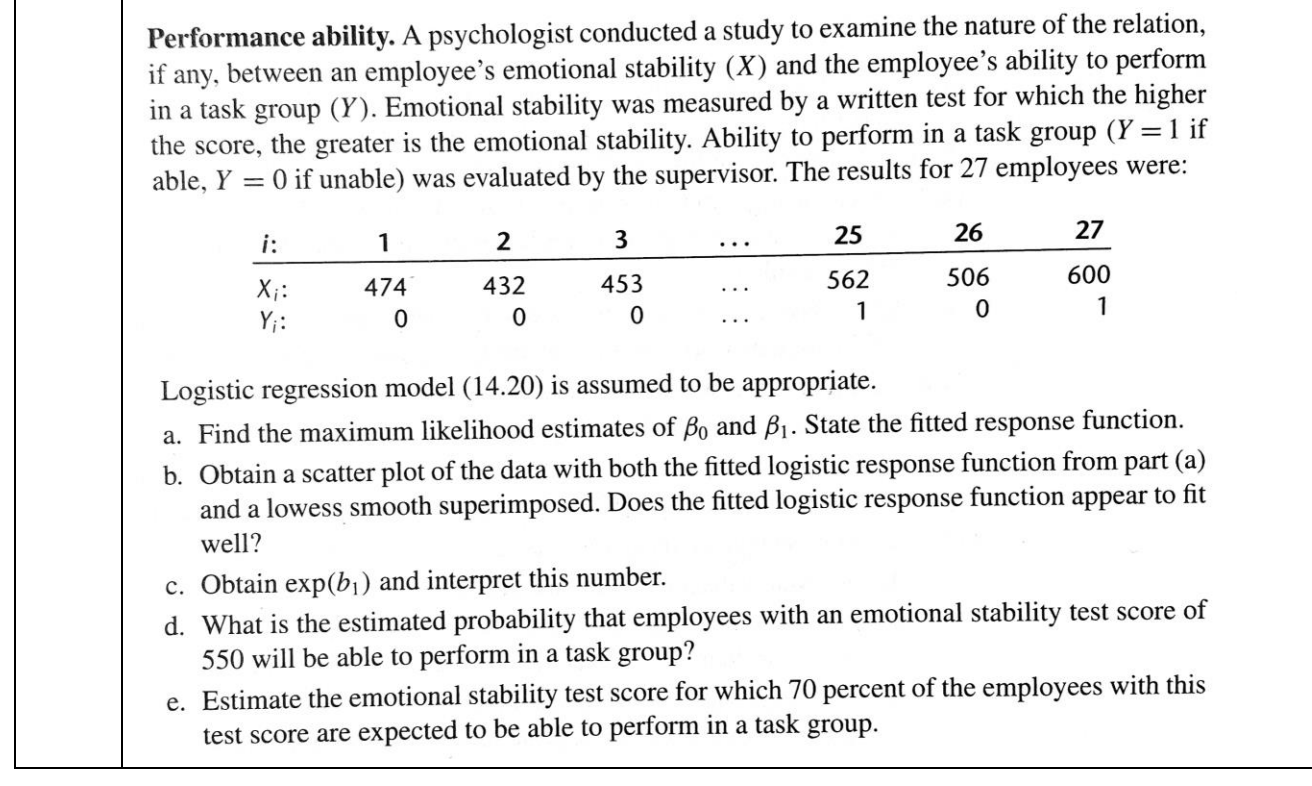

```
#(3) #logistic
```

```
> library(readr)
> Performance Ability Data <- read csv("~/111-2-Regression-R-
Final/data/Performance Ability Data.csv")
Rows: 26 Columns: 2 ta: 0s
── Column specification ────────────────────────────
Delimiter: ","
dbl (2): 0, 474
i Use `spec() ` to retrieve the full column specification for this data.
i Specify the column types or set `show col types = FALSE` to quiet this message.
> View(Performance_Ability_Data)
\rightarrow> colnames(Performance Ability Data) <- c("performance", "emotional stability")
> str (Performance Ability Data)
spc_tbl [26 \times 2] (S3: spec_tbl_df/tbl_df/tbl/data.frame)
$ performance : num [1:26] 0 0 1 1 0 0 1 1 1 1 ...
$ emotional stability: num [1:26] 432 453 481 619 584 399 582 638 624 542 ...
 - attr(*, "spec")=
  .. cols(
```

```
\cdot \cdot \circ \circ = col double(),
 \therefore 474 = \text{col double}()
  .. )
 - attr(*, "problems")=<externalptr> 
\rightarrow> Performance Ability Data$emotional stability <-
factor(Performance_Ability_Data$emotional_stability)
> str (Performance Ability Data)
spc_tbl [26 \times 2] (S3: spec_tbl_df/tbl_df/tbl/data.frame)
$ performance : num [1:26] 0 0 1 1 0 0 1 1 1 1 ...
$ emotional stability: Factor w/ 26 levels "399", "425", "432",..: 3 4 5 22 17 1
16 25 24 10 ...
- attr(*, "spec") = .. cols(
 \cdot \cdot \cdot \cdot \circ = col double(),
 \therefore 474 = \text{col double}()
  .. )
- attr(*, "problems")=<externalptr> 
\rightarrow\rightarrow> Performance Ability Data.glm <- glm(performance ~ emotional stability,
+ data = Performance_Ability_Data, family = "binomial")
> summary(Performance_Ability_Data.glm)
Call:
glm(formula = performance ~<sub>emotion</sub> study, family = "binomial", data = Performance_Ability_Data)
Deviance Residuals: 
[1] 0 0 0 0 0 0 0 0 0 0 0 0 0 0 0 0
[17] 0 0 0 0 0 0 0 0 0 0
Coefficients:
                      Estimate Std. Error
(Intercept) -2.557e+01 2.160e+05
emotional stability425 2.956e-14 3.055e+05
emotional stability432 -4.622e-15 3.055e+05
emotional stability453 -2.131e-14 3.055e+05
```
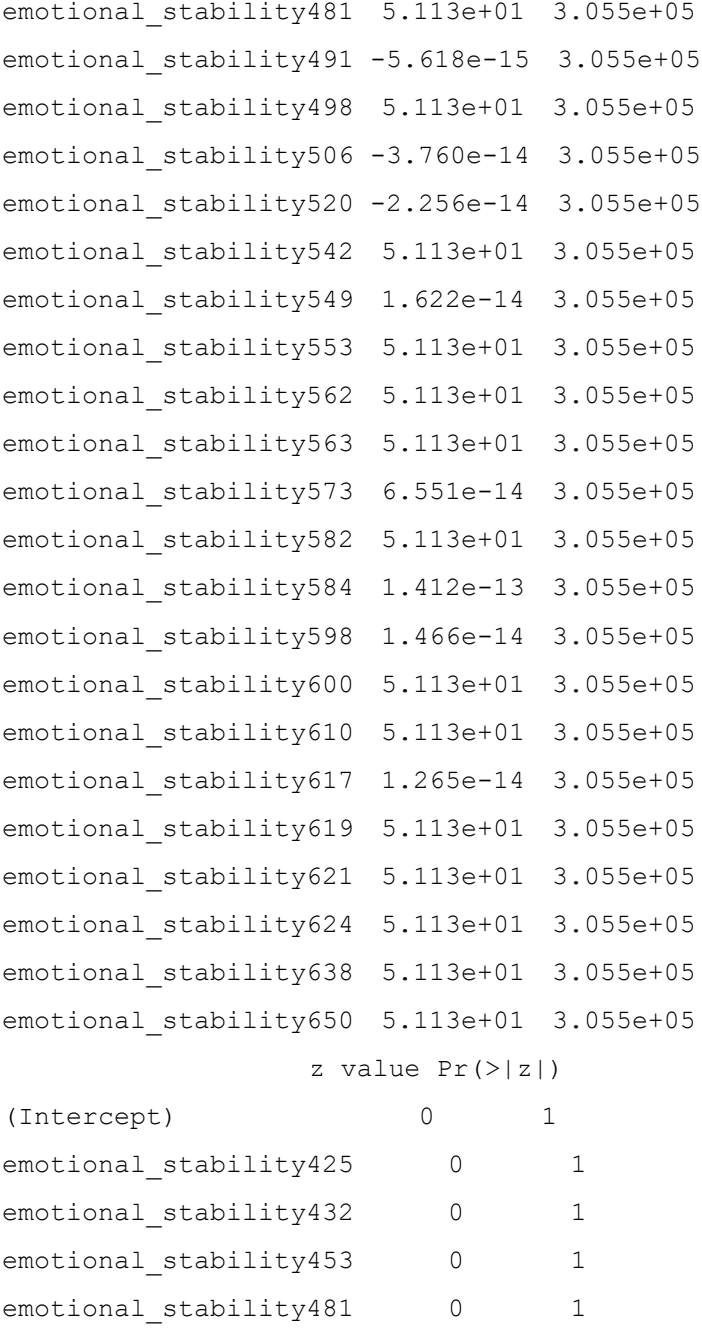

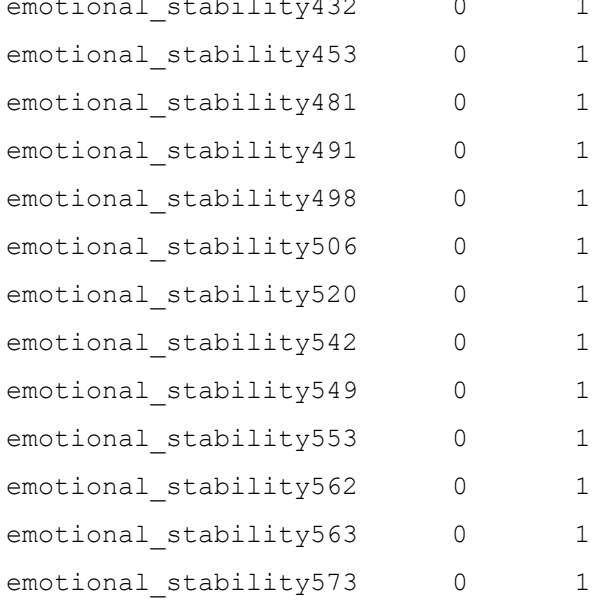

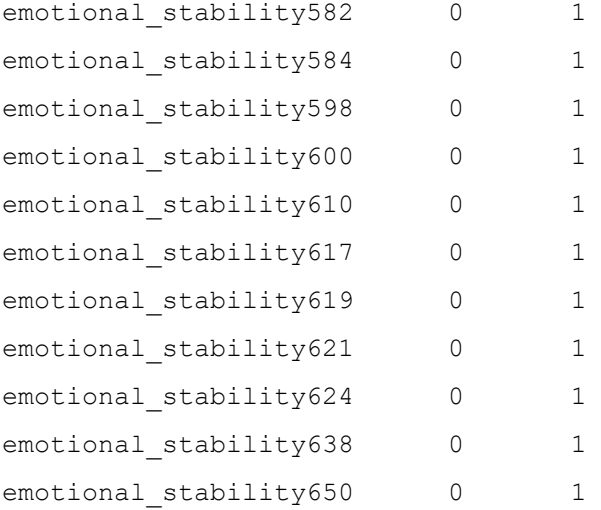

(Dispersion parameter for binomial family taken to be 1)

 Null deviance: 3.5890e+01 on 25 degrees of freedom Residual deviance: 4.1002e-10 on 0 degrees of freedom AIC: 52

Number of Fisher Scoring iterations: 24

>

```
> #scatter plot
```

```
> pairs(Performance_Ability_Data.glm)
```
Error in as.data.frame.default(x) : cannot coerce class 'c("glm", "lm")' to a data.frame >

11